## **Üliõpilase valikud õppekavas**

```
^{\circ}
```
ÕISi kaudu saavad õppekava [mooduleid](https://wiki.ut.ee/display/oppekorraldus/Moodul) registreerida õppijad ise. Vajadusel saavad seda teha nende eest vastavate [eriõigust](https://wiki.ut.ee/pages/viewpage.action?pageId=15598460) [ega](https://wiki.ut.ee/pages/viewpage.action?pageId=15598460) töötajad.

- Sobivate tööülesannetega töötajad näevad ja saavad muuta õppijate valikuid õppekavas, reguleeritud on see [eriõigustega.](https://wiki.ut.ee/pages/viewpage.action?pageId=15598460) Õppija valikuid õppekavas näeb ka õppija mingi [õppekoha](https://wiki.ut.ee/pages/viewpage.action?pageId=15601357) andmetesse [lisatud juhendaja.](https://wiki.ut.ee/display/ois/Juhendajate+andmete+sisestamine) Juhendaja saab enda juhendatava valikuid õppekavas vaadata vormi "[Minu juhendamised"](https://wiki.ut.ee/display/oppejoud/Minu+juhendamised) kaudu.
- Õppija õppekava valikute vormile minemiseks vajutage [õppija üld- ja õppekoha andmete vaatamise vormi](https://wiki.ut.ee/pages/viewpage.action?pageId=15608086) ülaservas lingile **Üliõpilase**   $\bullet$ **valikud õppekavas**.
- Avaneb õppija õppekava valikute vorm (vt joonis). Vormil on kirjas selle õppekava andmed, mille järgi õppija õpib. Kui õppijal on mitu [õpp](https://wiki.ut.ee/pages/viewpage.action?pageId=15601357) [ekohta](https://wiki.ut.ee/pages/viewpage.action?pageId=15601357), siis tekib vormile rippmenüü **Õppekoht**, millest saab määrata sobiva õppekoha. Õppeaasta lingile vajutades avanevad vastava aasta õppekava andmed ning selle moodulite ja ainete loetelu.

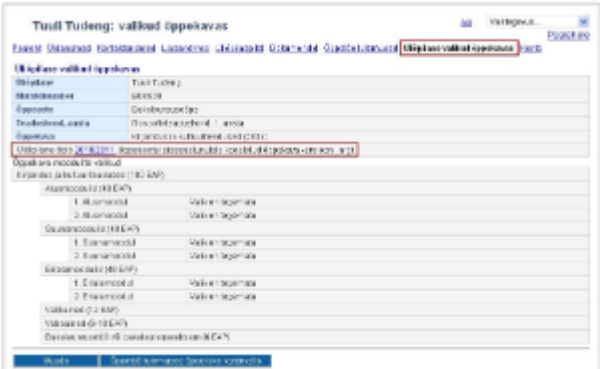

Aasta õppekava on struktureeritud õppeainete moodulitest. Moodul on õppekava eesmärkide põhjal moodustatud õppeainete komplekt (erandjuhul ka üks õppeaine). Moodulid omakorda võivad jaguneda alammooduliteks. Näiteks bakalaureuseõppekava ülesehitus alates 2008 /2009 õppeaastast on järgmine:

- kaks alusmoodulit, kumbki 24 EAP (16 AP)
- kaks suunamoodulit, kumbki 24 EAP (16 AP)  $\bullet$
- $\bullet$ kaks erialamoodulit, kumbki 24 EAP (16 AP)
- $\bullet$ vähemalt üks valikainete moodul 12 EAP (8 AP)
- vabaained 6-18 EAP (4-12 AP)
- $\bullet$ bakalaureuseeksam või bakalaureusetöö 6-12 EAP (4-8 AP)

Õppekava valikute vormil on võimalik registreerida [mooduleid](https://wiki.ut.ee/display/oppekorraldus/Moodul) õppija aasta õppekavast ning bakalaureuseõppes kõrvaleriala tarvis registreerida mooduleid teistest aasta õppekavadest. Moodulid võivad olla kohustuslikud või valitavad. Valikuid ei saa teha moodulite osas, mis on aasta õppekavas märgitud kohustulikeks. Kõik need valikuvõimalused fikseerivad [aasta õppekavades](https://wiki.ut.ee/pages/viewpage.action?pageId=15607298) ära vastavate [eriõigustega](https://wiki.ut.ee/pages/viewpage.action?pageId=15598460) töötajad.

Õppekava valikute tegemine hõlmab lisaks järgmisi teemasid.

- [Moodulite valikuliigid](https://wiki.ut.ee/display/ois/Moodulite+valikuliigid)
- $\bullet$ [Moodulite valimine - bakalaureuseõppe kuni 2010/2011 aasta õppekavadel õppijatele](https://wiki.ut.ee/pages/viewpage.action?pageId=25073278)
- $\bullet$ [Moodulite valimine - bakalaureuseõppe alates 2011/2012 aasta õppekavadel õppijatele](https://wiki.ut.ee/pages/viewpage.action?pageId=25073410)
- $\bullet$ [Moodulite valimine - rakenduskõrgharidusõppes, integreeritud bakalaureuse- ja magistriõpes, magristriõppes ja doktoriõppes õppijatele](https://wiki.ut.ee/pages/viewpage.action?pageId=34604046)
- [Õppeainete määramine moodulitesse](https://wiki.ut.ee/pages/viewpage.action?pageId=15106862)
- $\bullet$ [Õppetöö tulemused õppekava kontekstis](https://wiki.ut.ee/pages/viewpage.action?pageId=15608279)